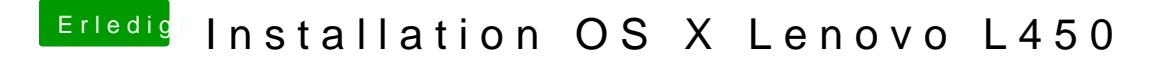

Beitrag von al6042 vom 12. Juli 2016, 22:44

Setze mal noch den Haken bei "KernelPM".